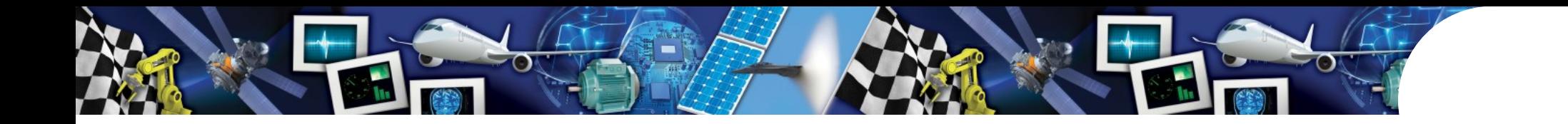

# aicas Technology

# Multicore Systems: Impact of the Programming Language

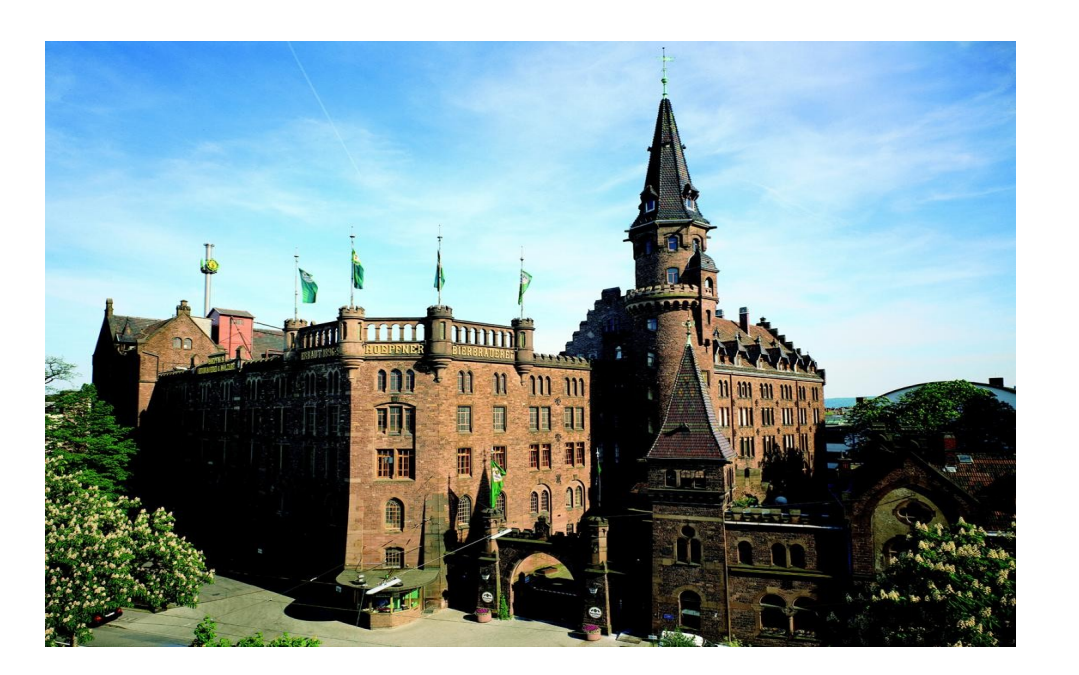

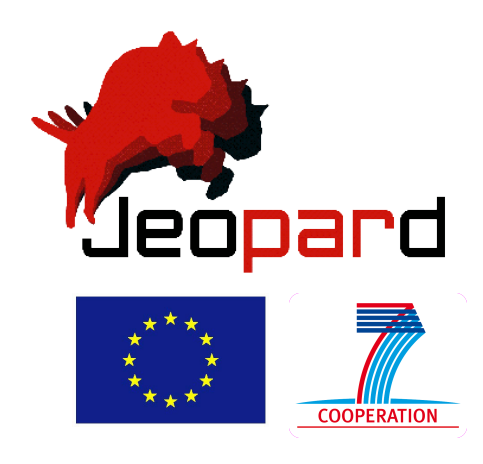

Dr. Fridtjof Siebert, CTO aicas GmbH ESA ESTEC ADCSS, 27<sup>th</sup> October 2011

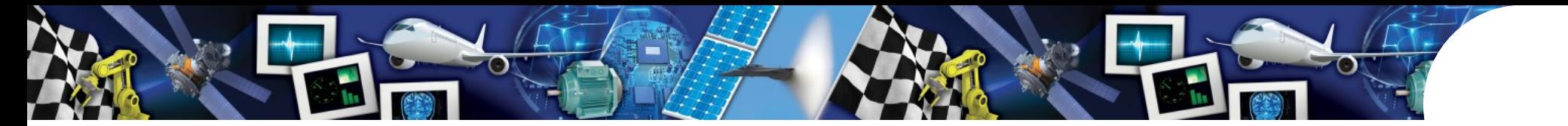

```
int counter; 
void increment()
{
    counter++; 
}
```
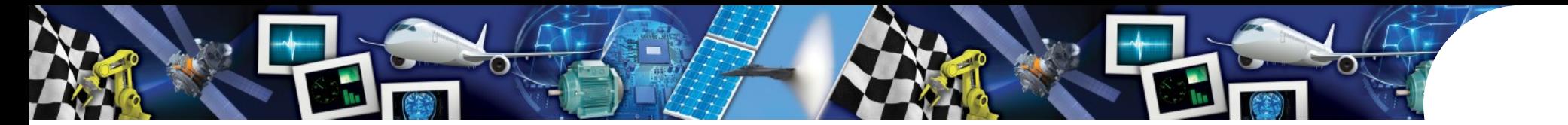

```
int counter; 
void increment()
{
     counter++; 
int counter;<br>void increment ()<br>counter++;<br>}
                            r1 = counter; 
                            r2 = r1 + 1;
                            counter = r2;
```
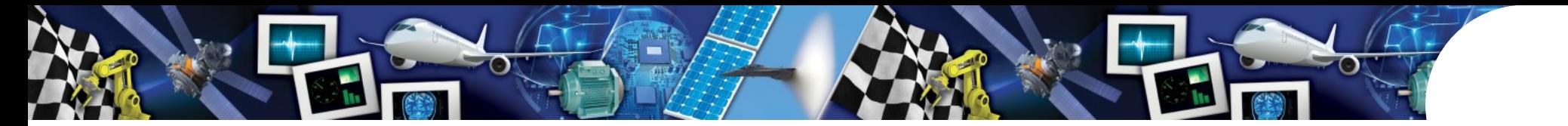

```
int counter; 
void increment()
{
    counter++; 
int counter;<br>void increment ()<br>{<br>counter++;<br>}
                          r1 = counter; 
r1 = counter; 
                          r2 = r1 + 1; r2 = r1 + 1;counter = r2; 
counter = r2; 
                          Thread 1             Thread 2
```
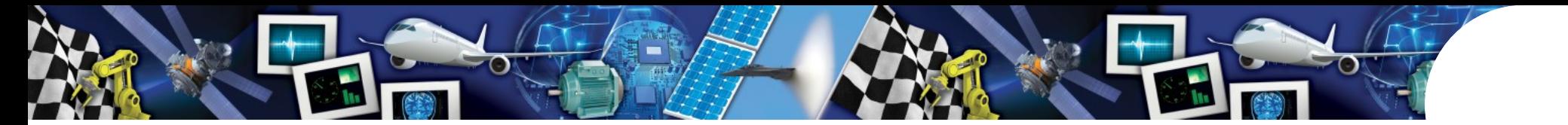

• typical code sequence (C/C++ or Java)

```
int counter; 
void increment()
{
    counter++; 
int counter;<br>void increment ()<br>{<br>counter++;<br>}
                          r1 = counter; 
r1 = counter; 
                          r2 = r1 + 1; r2 = r1 + 1;counter = r2; 
counter = r2; 
                          Thread 1             Thread 2
```
One increment() can get lost!

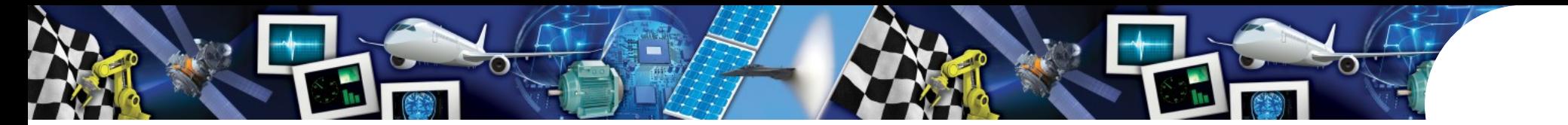

```
int counter; 
void increment()
{
     counter++; 
int counter;<br>void increment ()<br>{<br>counter++;<br>}
```
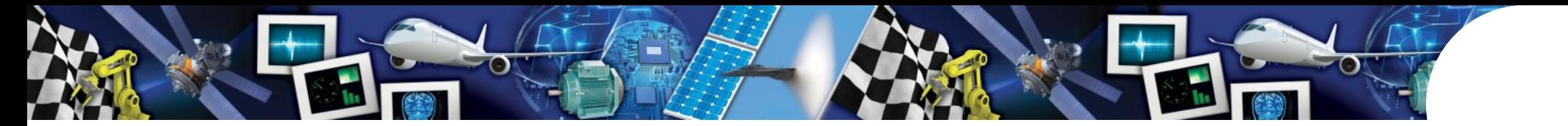

```
int counter; 
void increment()
{
    counter++; 
}
                     DE LA CONSTRUCTION
```
- this code misses synchronization
- but on a single core, it practically always works!
- on a multicore, chances for failure explode!

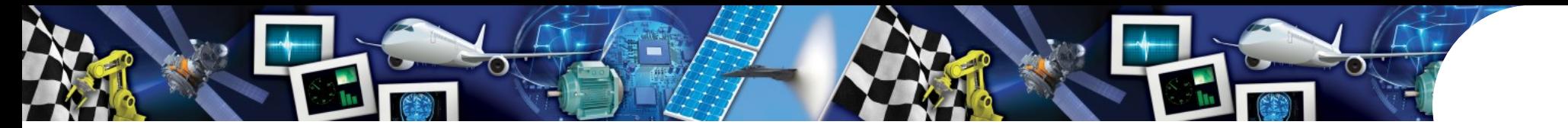

# Synchronization

• solution: synchronize

```
int counter; 
synchronized void increment()
{
    counter++; 
}
```
- easy, problem solved.
- Or? See later.

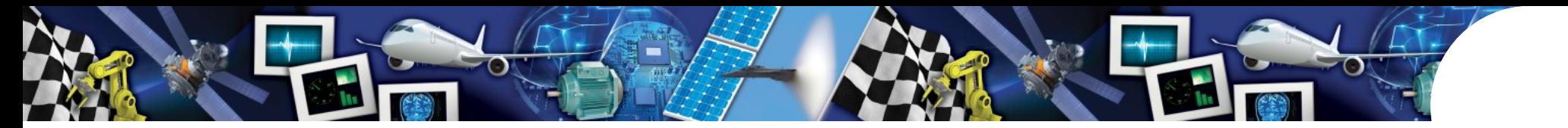

• What is the result of

**int a, b; /\* 32 bit, initially 0 \*/**

# Thread 1 Thread 2

 $$ 

?

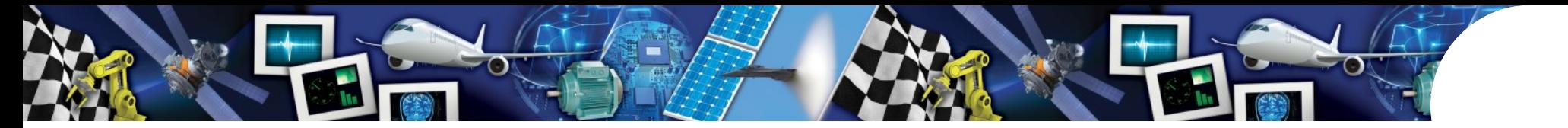

• What is the result of

**int a, b; /\* 32 bit, initially 0 \*/**

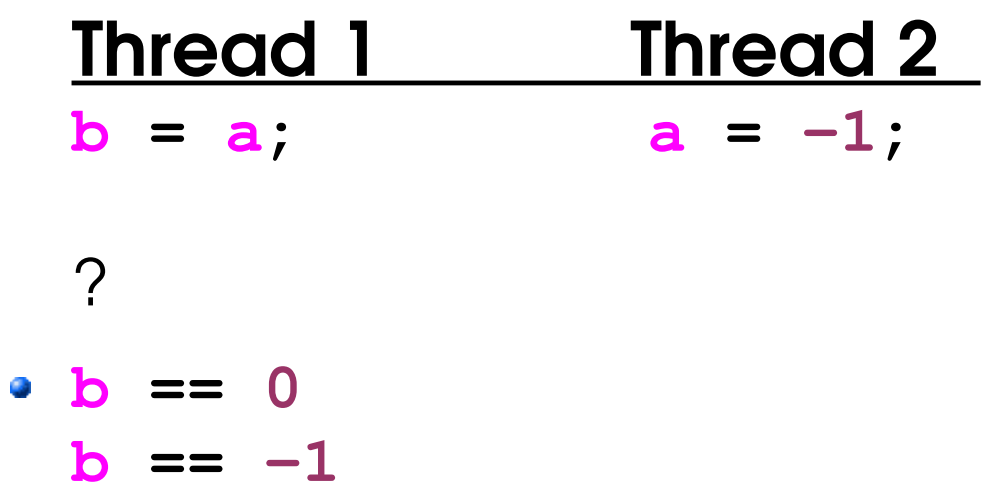

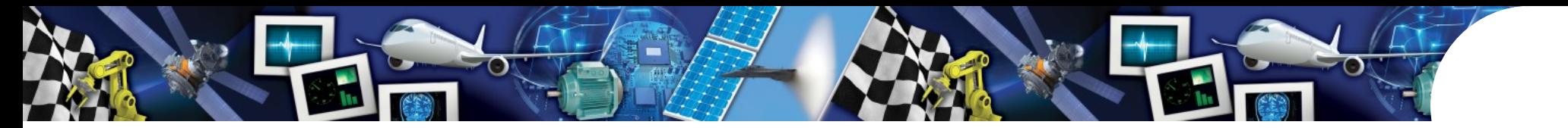

• What is the result of

**long a, b; /\* 64 bit, initially 0 \*/**

# Thread 1 Thread 2

- $$
- ?

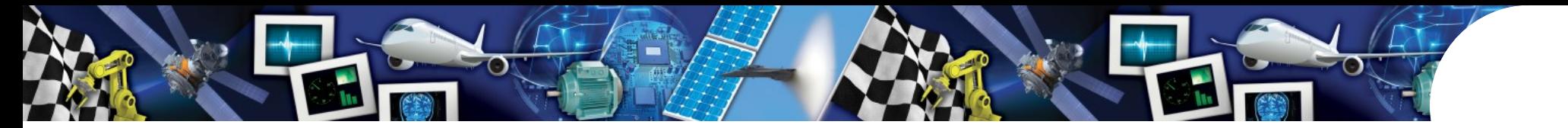

• What is the result of

**long a, b; /\* 64 bit, initially 0 \*/**

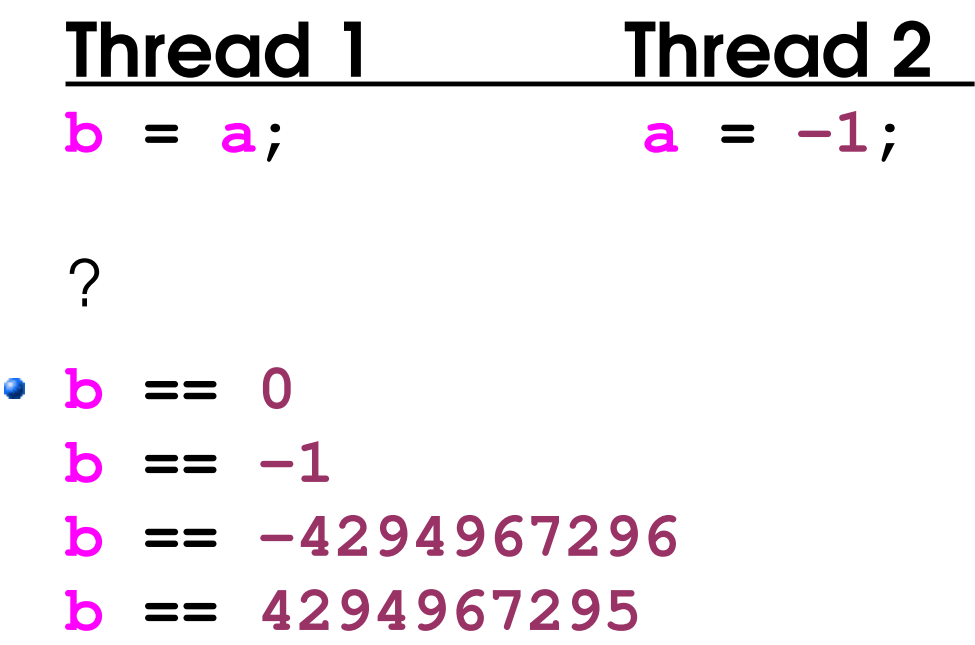

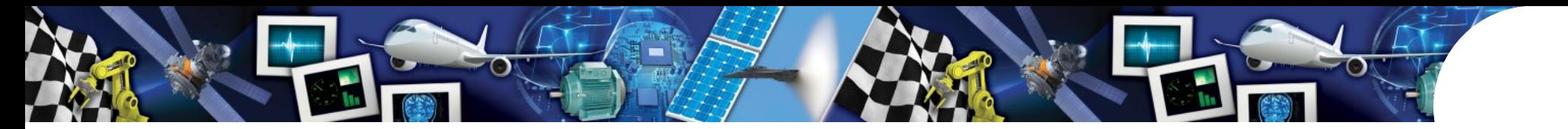

# Cache Structure

• CPUs use local caches for performance

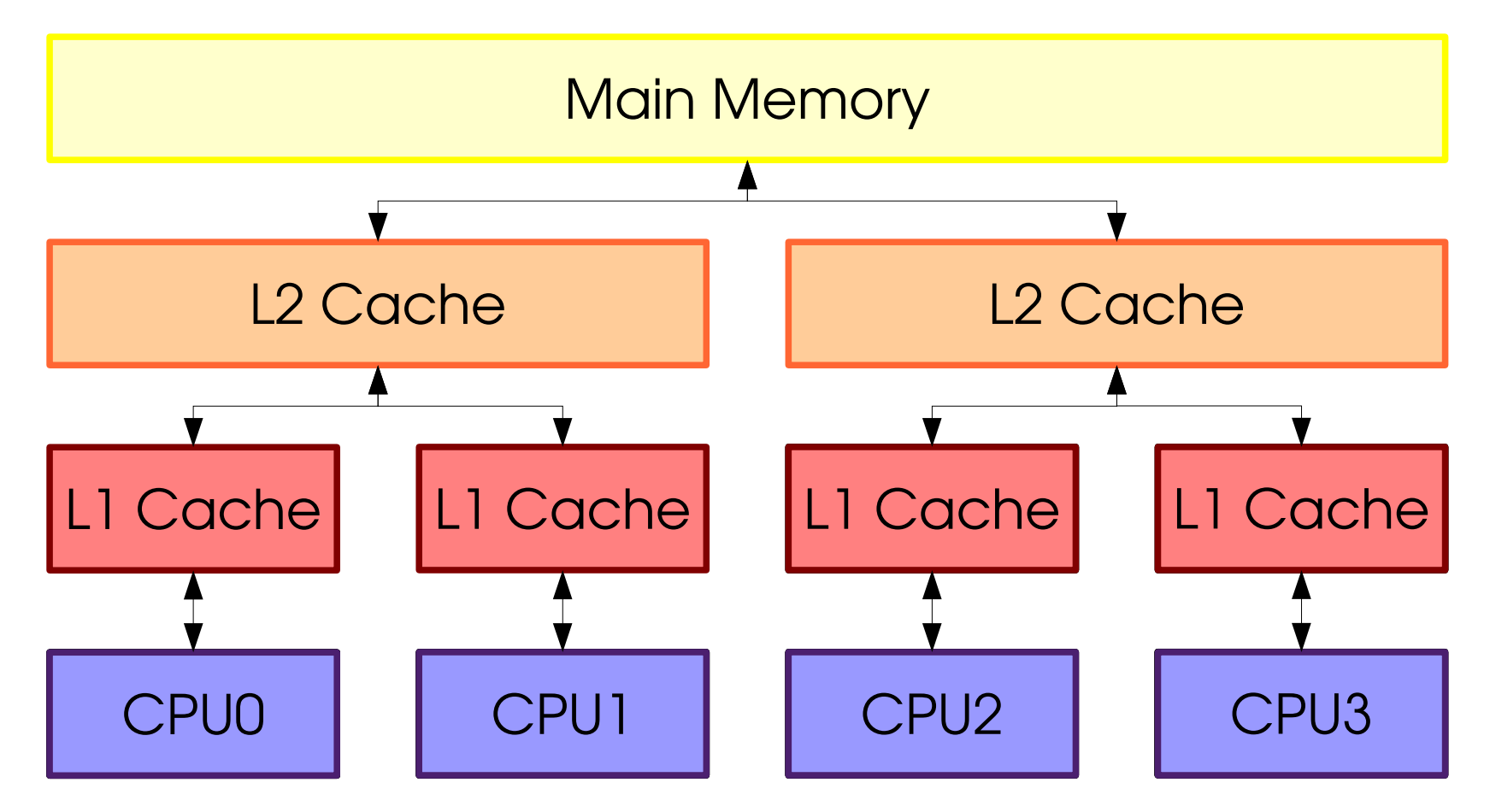

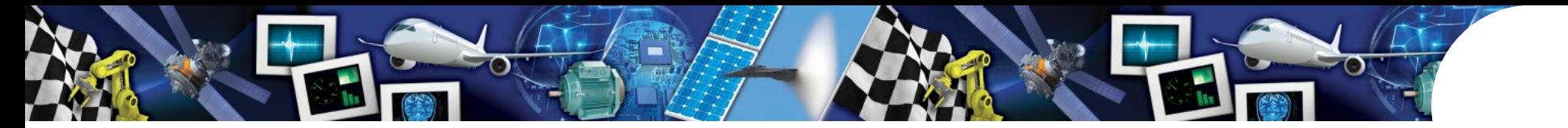

# Cache Structure

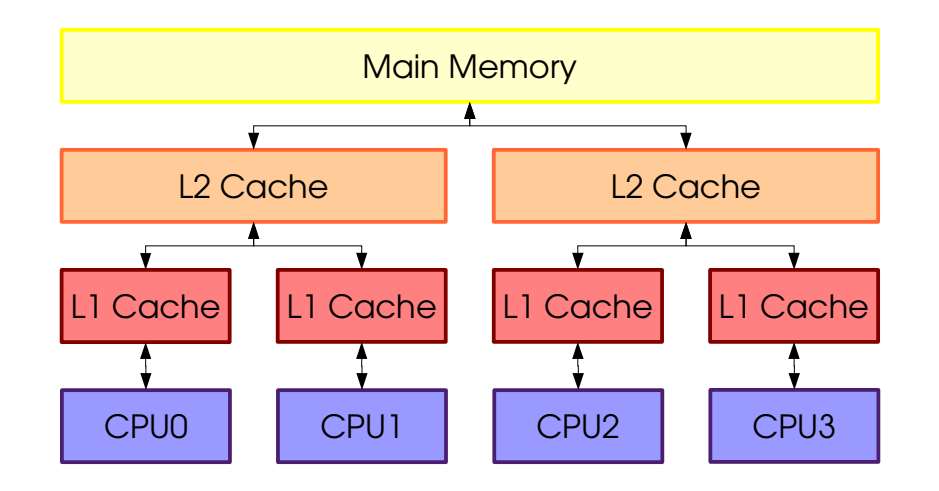

- Modifications do not become visible immediately
- Modifications may be re-ordered
- Reads may refer to outdated (cached) data
- Reads may be re-ordered

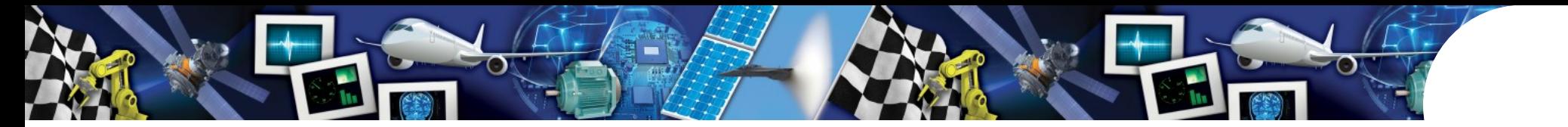

• polling update

```
long counter;
[..]
do
  {
        doSomething(); 
  }
while (counter < MAX);
```
- **counter** is incremented by parallel thread
- on a Multicore, changes to counter may not become visible!

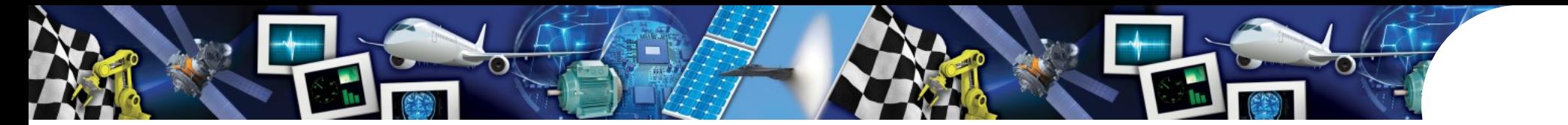

• polling update

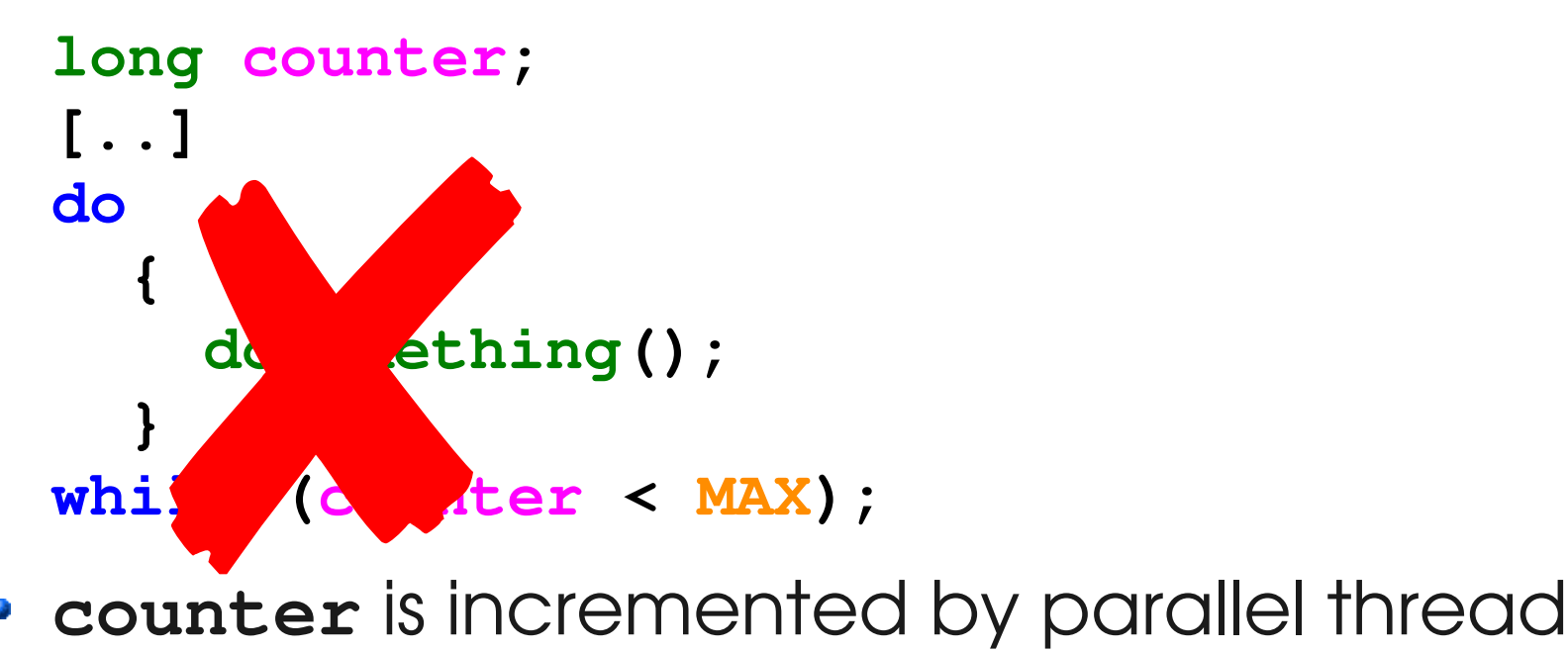

• on a Multicore, changes to counter may not become visible!

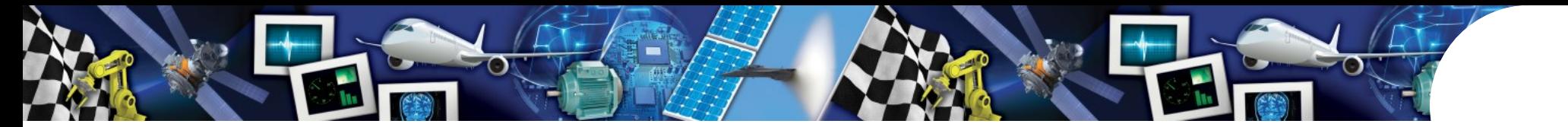

# Solution: volatile?

• polling update

```
volatile long counter;
[..]
do
    {
        doSomething(); 
  }
while (counter < MAX);
```
WORKS for Java<br>Works for Java<br>Andrew Months

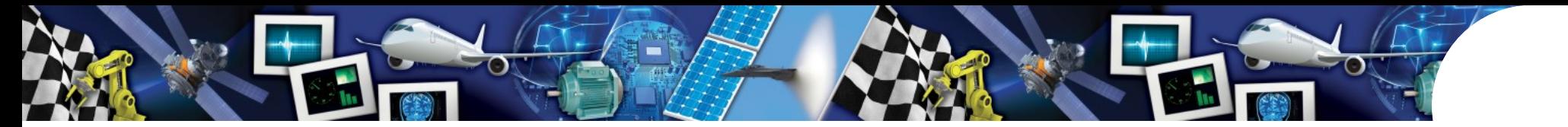

# Solution: volatile?

• polling update

```
volatile long counter;
[..]
do
  {
        doSomething(); 
  }
while (counter < MAX);
```
- works for Java
- 

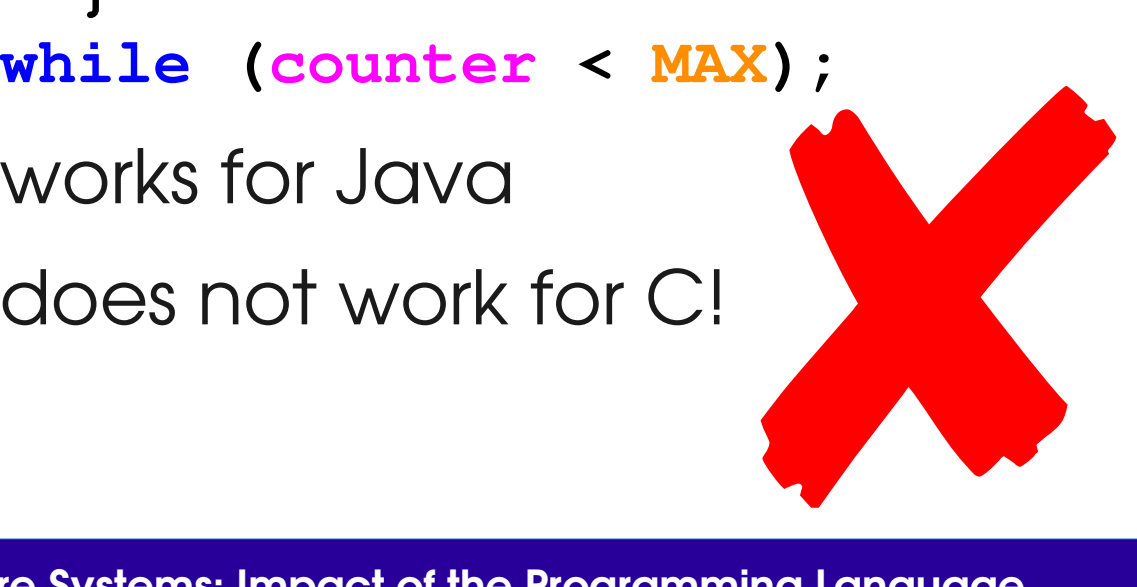

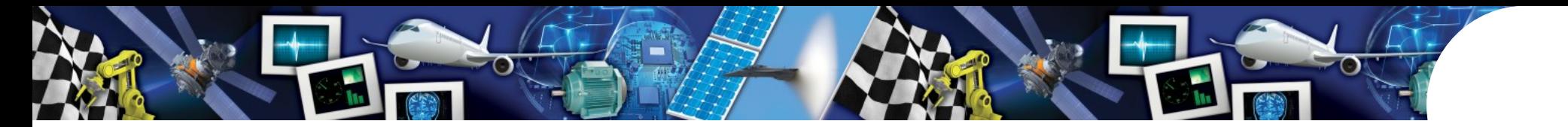

# We must understand the memory model!

- Memory model specifies what optimisations are permitted by the compiler or underlying hardware
- C/C++ programs have undefined semantics in case of race conditions
- Java defines a strict memory model

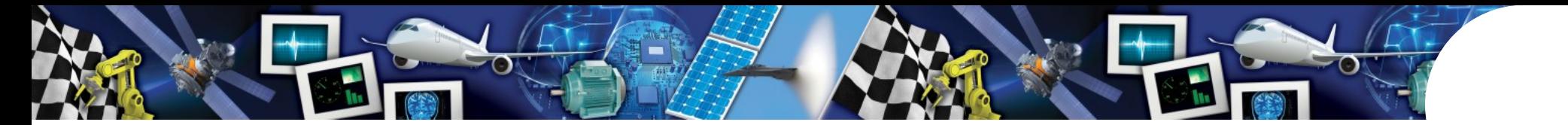

# Java's memory model

- ordering operations are
	- synchronized block
	- accessing a volatile variable
- The presence of an ordering operation determines the visible state in shared memory

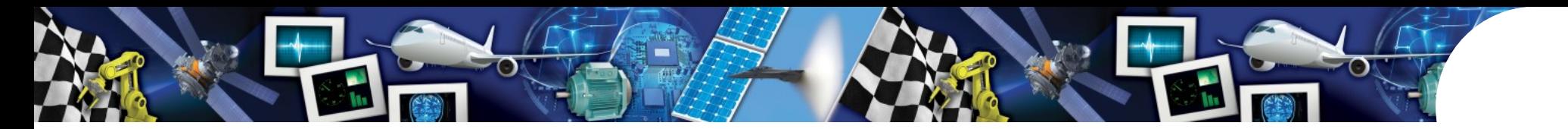

# Java's memory model: Enforcing Order

- all reads are completed before
	- entering synchronized block, or
	- reading a volatile variable

## **IIII** read fence

- all writes are completed before
	- exiting a synchronized block, or
	- writing a volatile var

#### **IIII** write fence

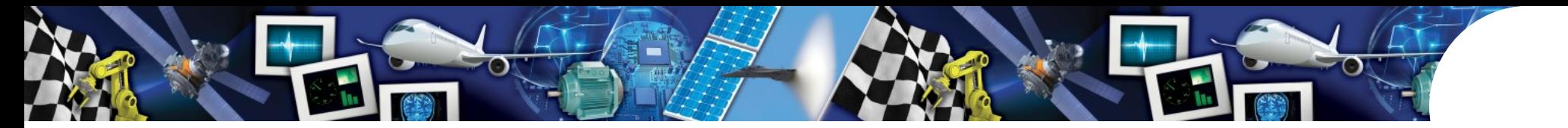

# Java's memory model: Data Races

- data races are not forbidden in Java
	- you can use shared memory variables
	- your code has to tolerate optimizations
- examples
	- collecting debugging / profiling information
	- useful if occasional errors due to data races are tolerable

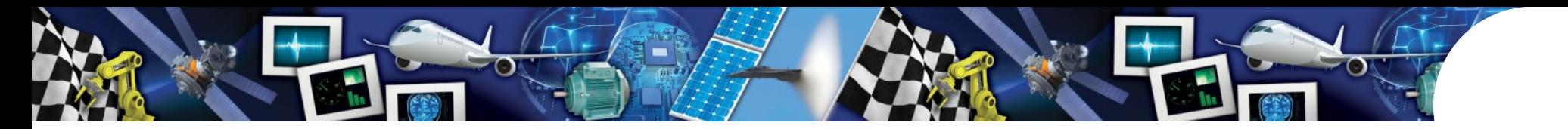

- Shared memory communication
	- Ptr p; **boolean p\_valid;**

## Thread 1

```
p = new Ptr();          
p_value = true;
```
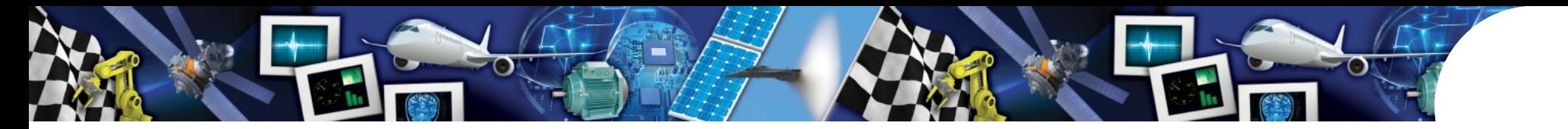

- Shared memory communication
	- Ptr p; **boolean p\_valid;**

## Thread 1 Thread 2

```
p = new Ptr();          
p_value = true;
```
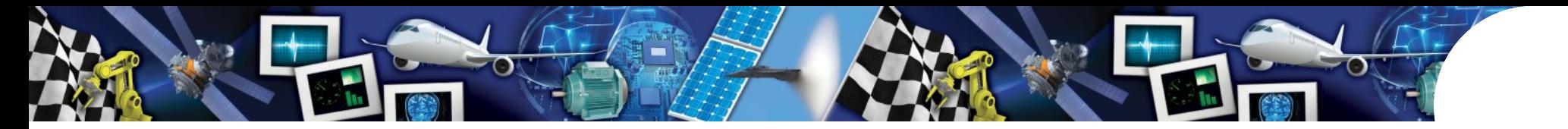

• Shared memory communication

Ptr p; **boolean p\_valid;**

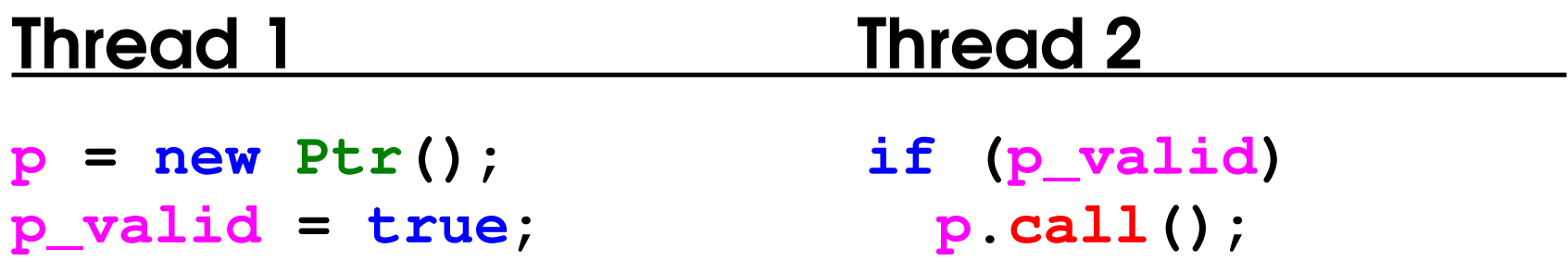

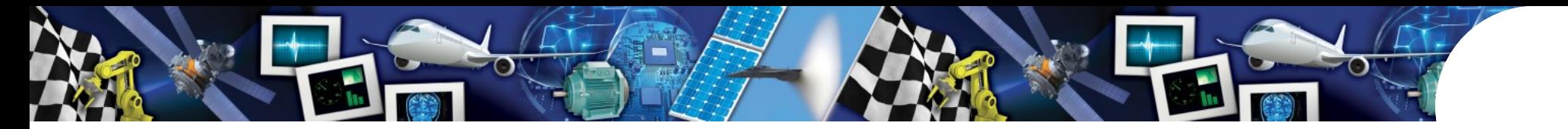

• Shared memory communication Thread 1 Thread 2 **p = new Ptr(); if (p\_valid) p\_valid = true; p.call();**

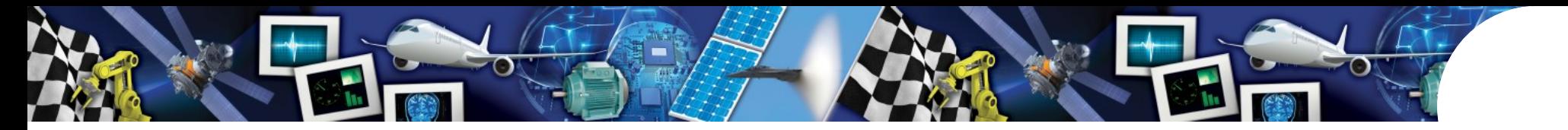

- Shared memory communication Thread 1 Thread 2 **p = new Ptr(); if (p\_valid)**
	- **p\_valid = true; p.call();**

What may happen:

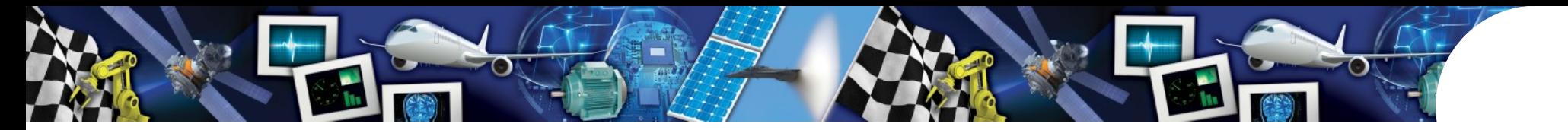

- Shared memory communication Thread 1 Thread 2
	- **p = new Ptr(); if (p\_valid) p\_valid = true; p.call();**

## What may happen:

```
t1 = new Ptr();
t2 = true;p_valid = t2;               
p = t1;
```
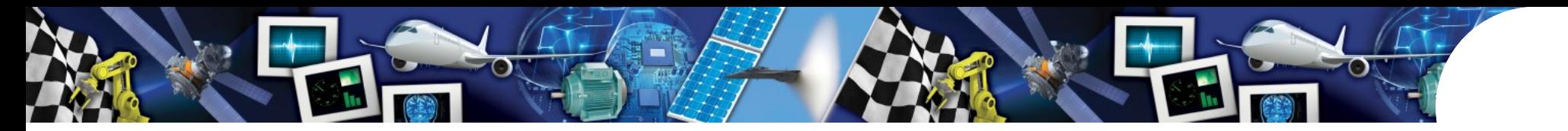

- Shared memory communication Thread 1 Thread 2
	- **p = new Ptr(); if (p\_valid) p\_valid = true; p.call();**

## What may happen:

```
t1 = new Ptr();
t2 = true;p_valid = t2;               
p = t1;
```
## Writes reordered!

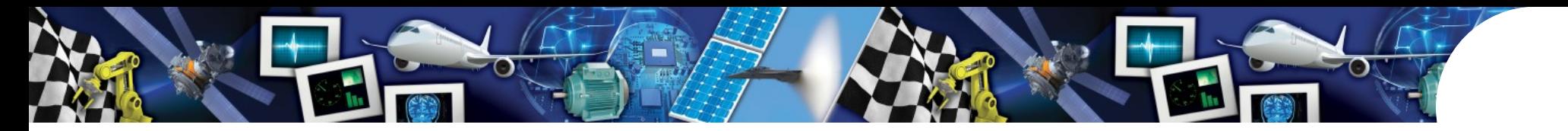

• Shared memory communication <u>The additional intervals of the set of the set of the set of the set of the set of the set of the set of the set of the set of the set of the set of the set of the set of the set of the set of the set of the set of the se</u> **p = new Ptr(); if (p\_valid) p\_valid = true; p.call();** What may happen: What may happen: **t1 = new Ptr();**   $t2 = true;$ **p\_valid = t2;**   $p = t1$ ; Writes reordered! Shared mer

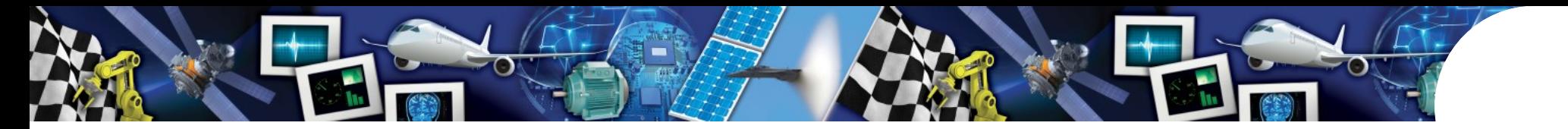

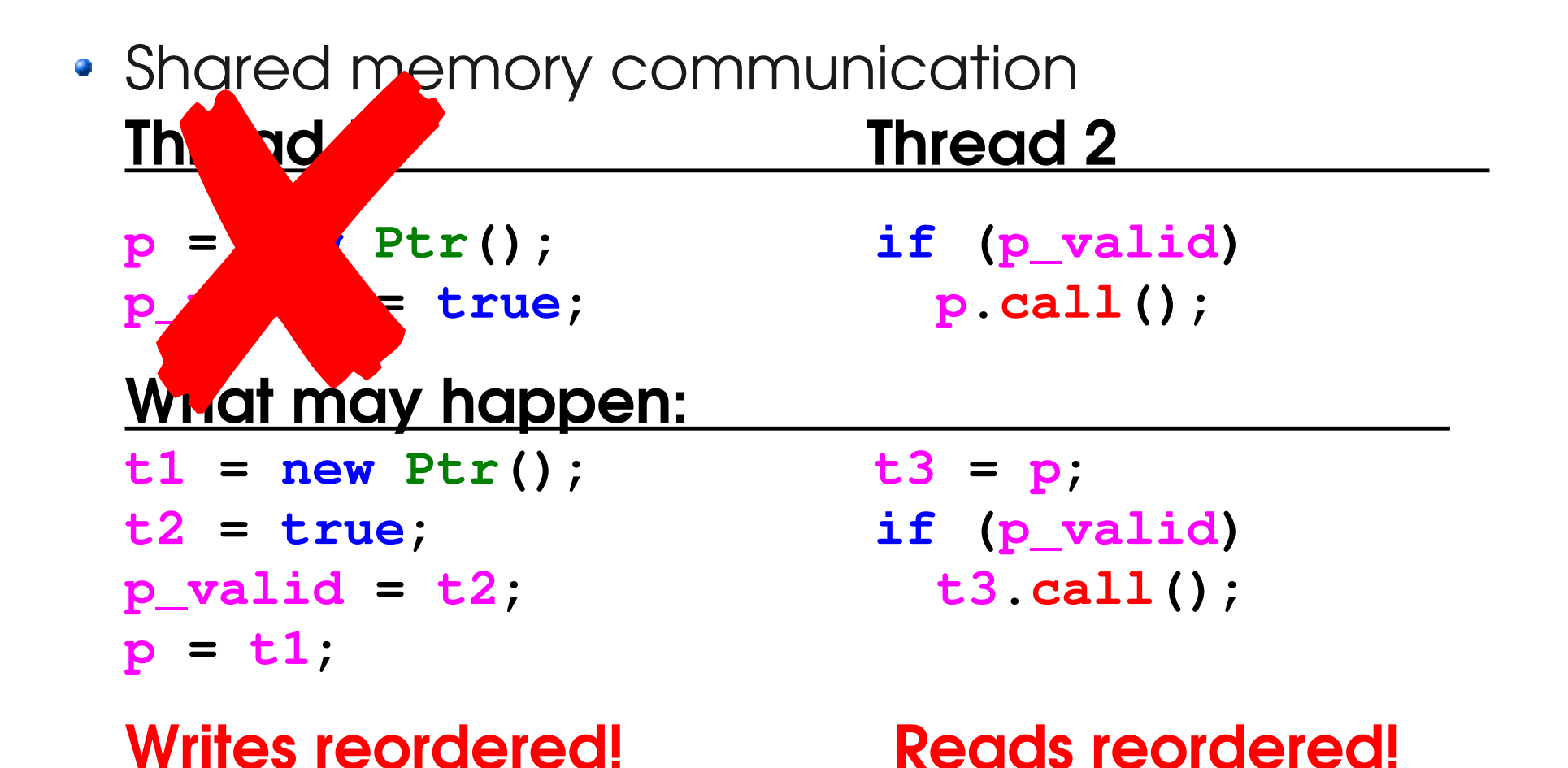

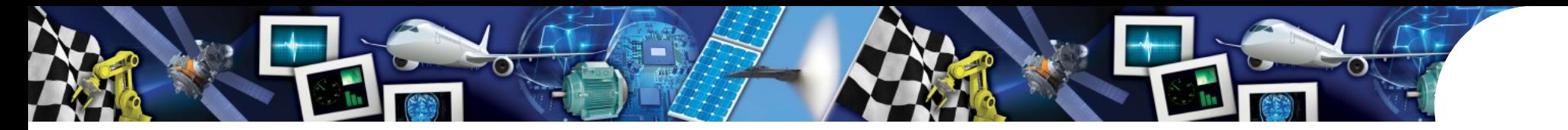

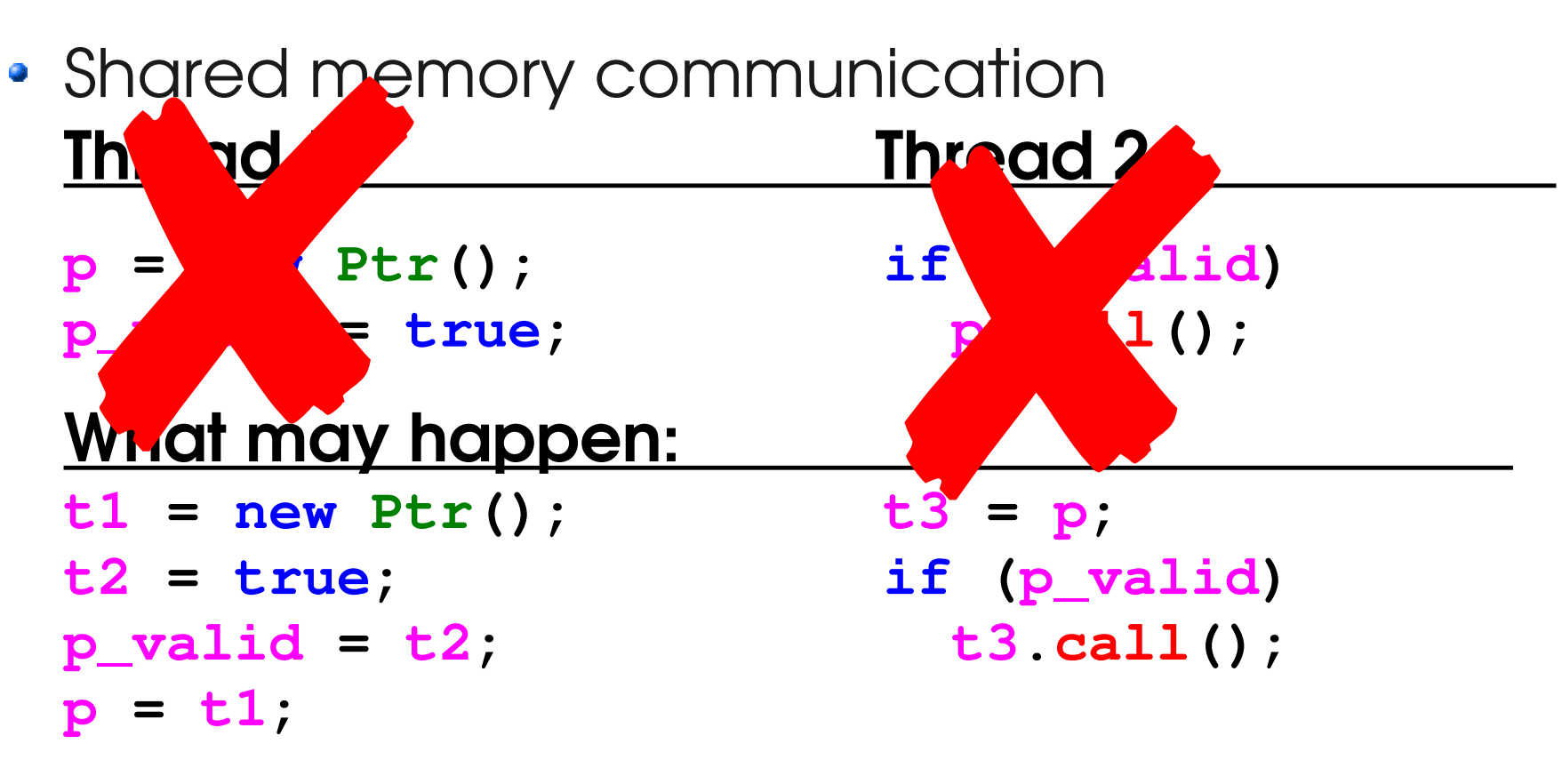

Writes reordered! Reads reordered!

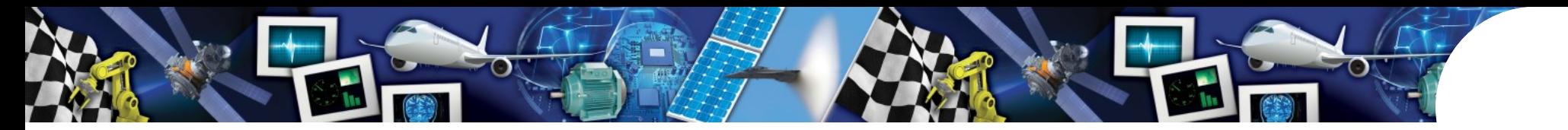

- Shared memory communication
- **volatile Ptr p; volatile boolean p\_valid;**

# Thread 1 Thread 2

- **p = new Ptr(); if (p\_valid)**
- **p\_valid = true; p.call();**

## in Java

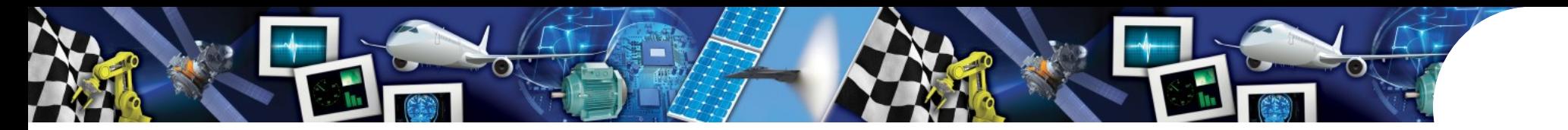

• Shared memory communication

**volatile Ptr p; volatile boolean p\_valid;**

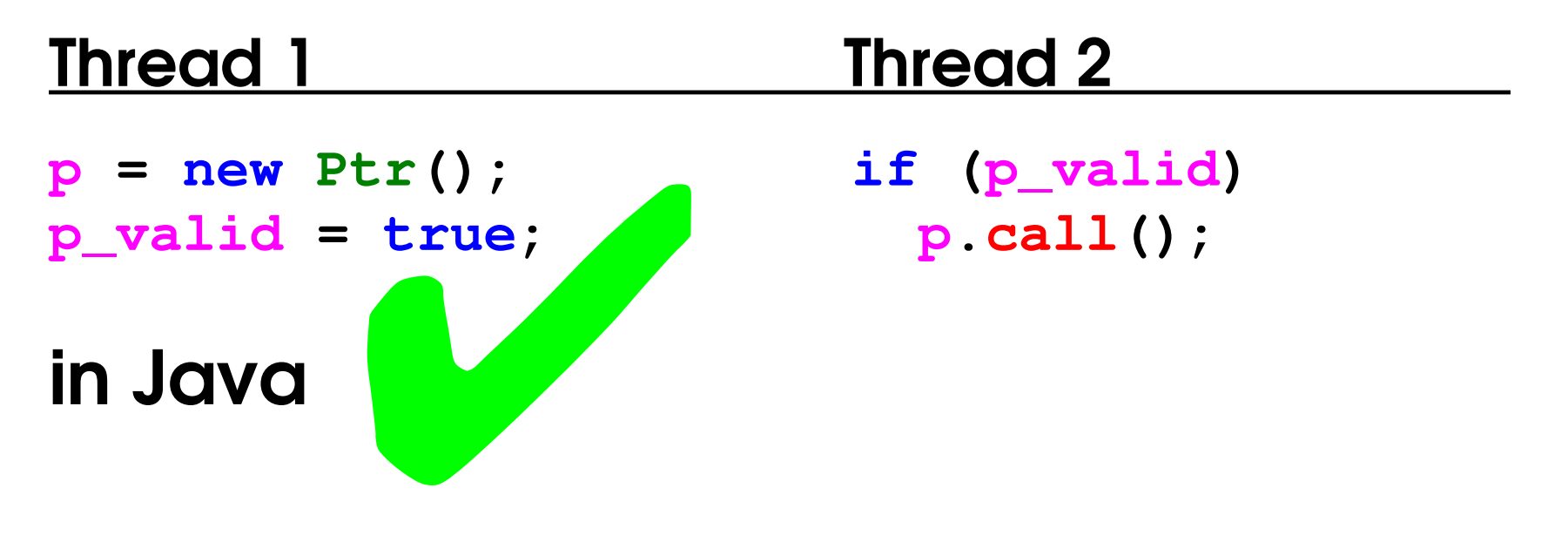

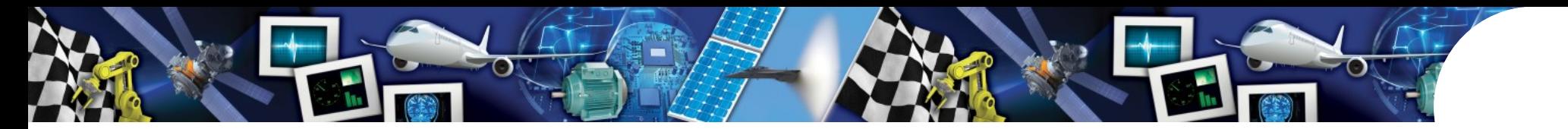

• Shared memory communication

**volatile Ptr p; volatile boolean p\_valid;**

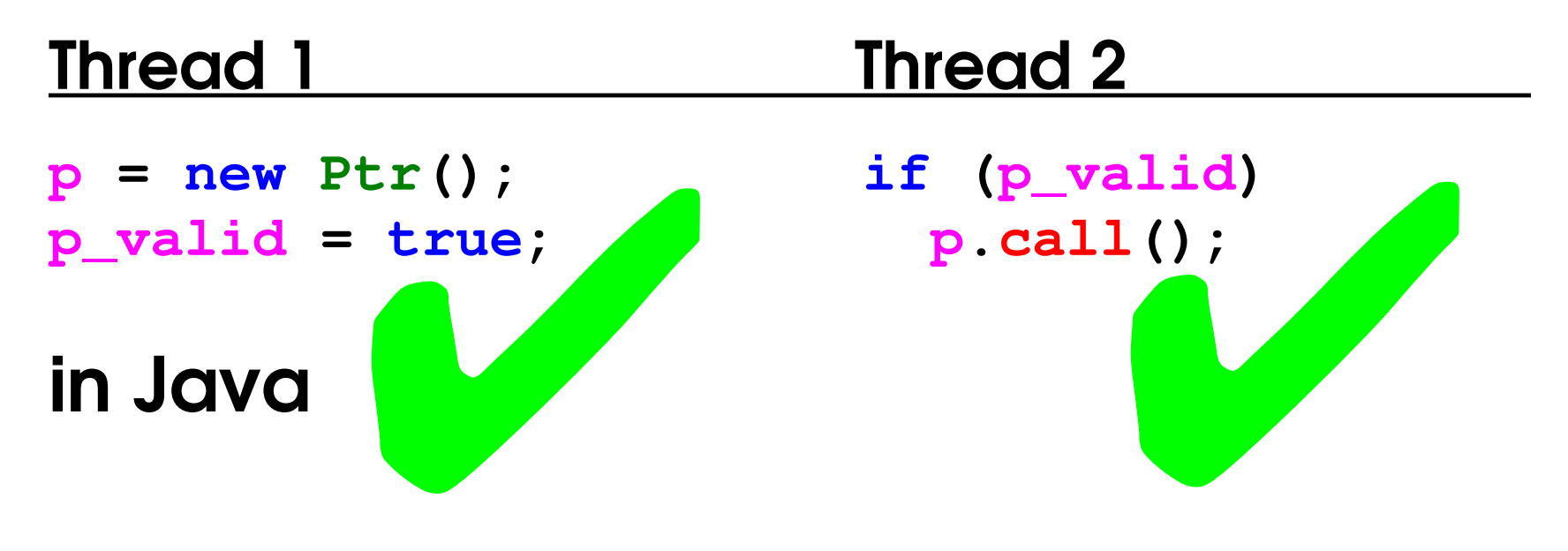

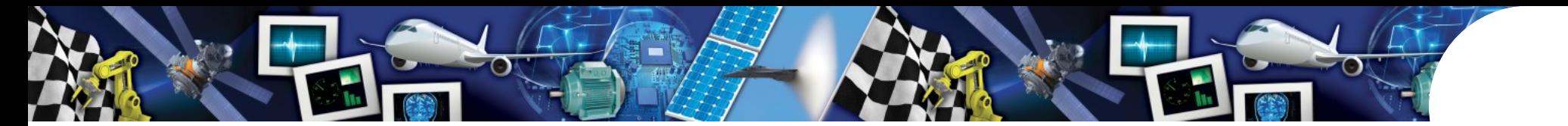

• Shared memory communication

**volatile Obj \*p; volatile boolean p\_valid;**

# Thread 1 Thread 2

- $p = \text{malloc}(.).;$  if  $(p\_valid)$
- $p\_valid = TRUE;$   $p->f = . .;$

# in C?

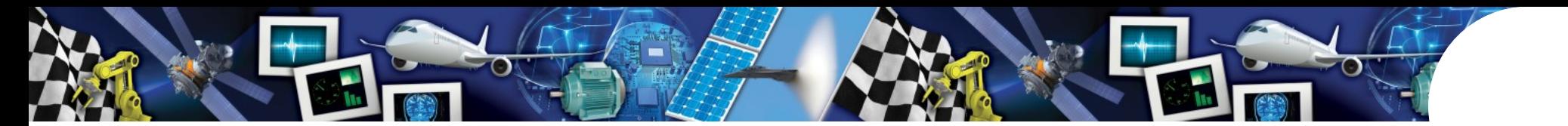

• Shared memory communication

**volatile Obj \*p; volatile boolean p\_valid;**

# Thread 1 Thread 2

 $p = \text{malloc}(.).;$  if  $(p\_valid)$  $p\_valid = TRUE;$   $p->f = . .;$ 

# in C? CPU may still reorder memory accesses!

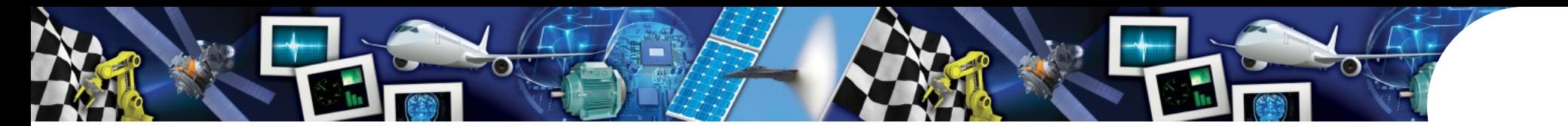

• Shared memory communication

**volatile Obj \*p; volatile boolean p\_valid;**

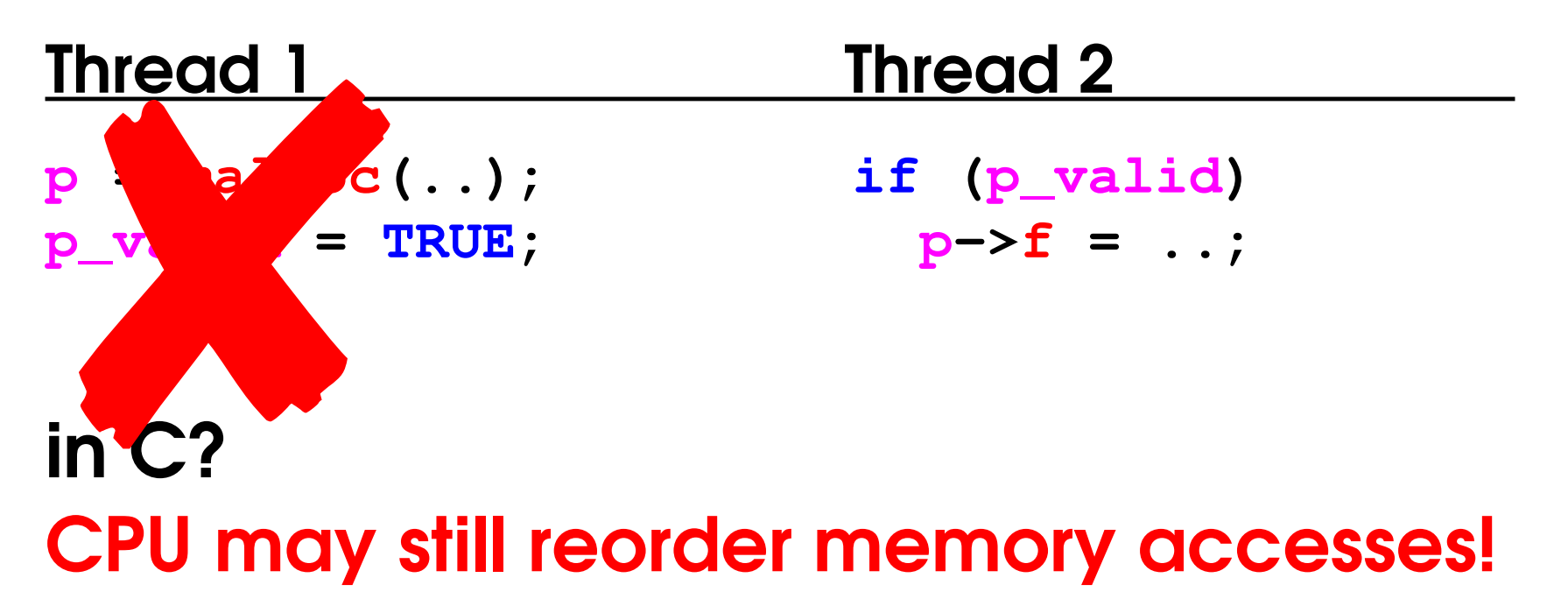

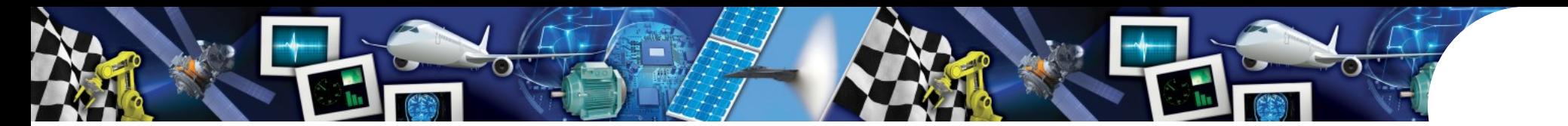

• Shared memory communication

**volatile Obj \*p; volatile boolean p\_valid;**

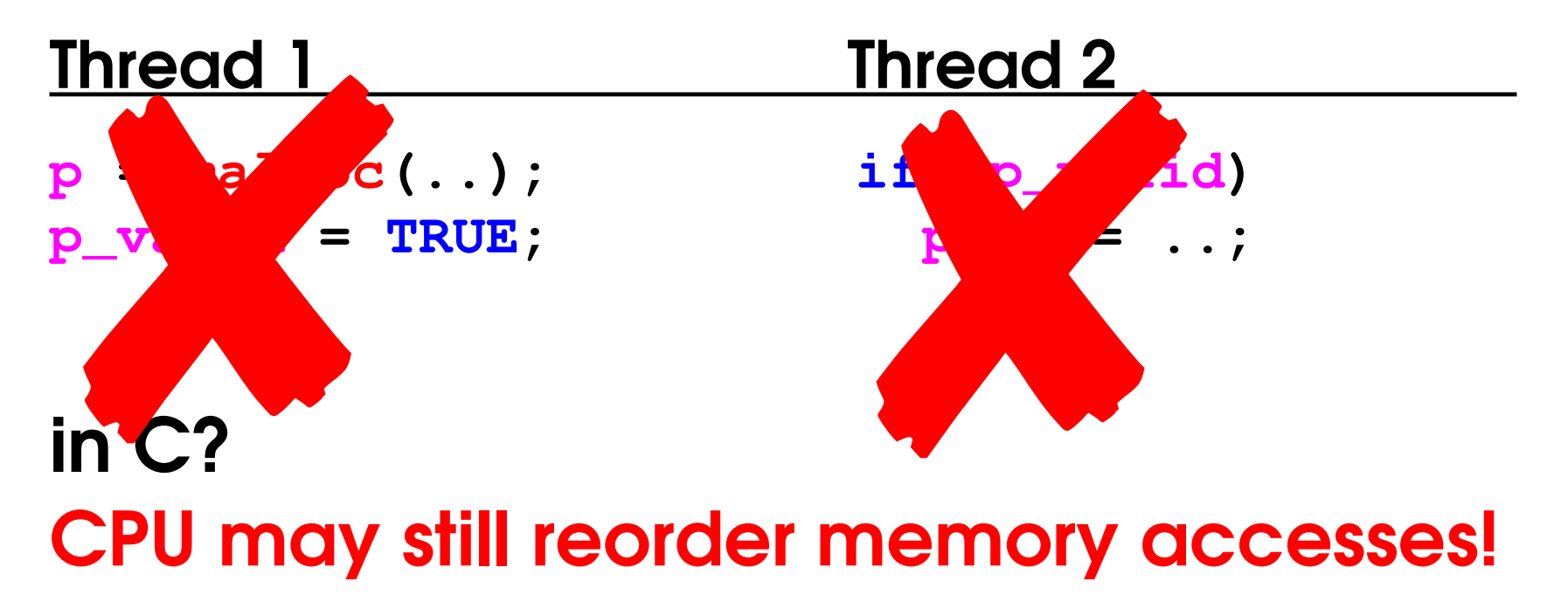

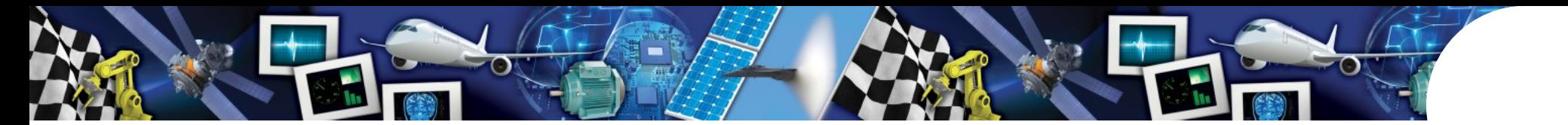

• Shared memory communication

**volatile Obj \*p; volatile boolean p\_valid;**

# Thread 1 Thread 2  $p = \text{malloc}(.).;$  if  $(p\_valid)$

 $p\_valid = TRUE;$   $p->f = . .;$ 

# How to fix it? Add memory fences!

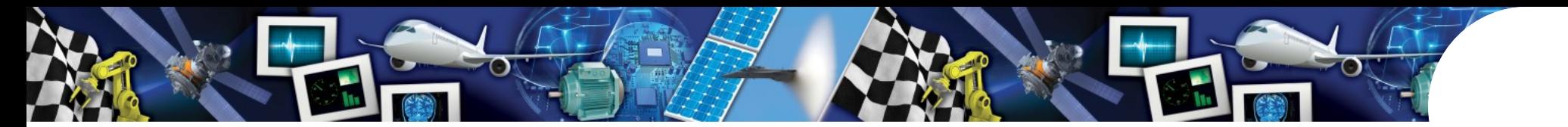

• Shared memory communication

**volatile Obj \*p; volatile boolean p\_valid;**

## Thread 1 Thread 2

 $p = \text{malloc}(.).;$  if  $(p\_valid)$ **asm volatile( p>f = ..; "sfence":::"memory");**   $p\_valid = TRUE;$ 

# How to fix it? Add memory fences!

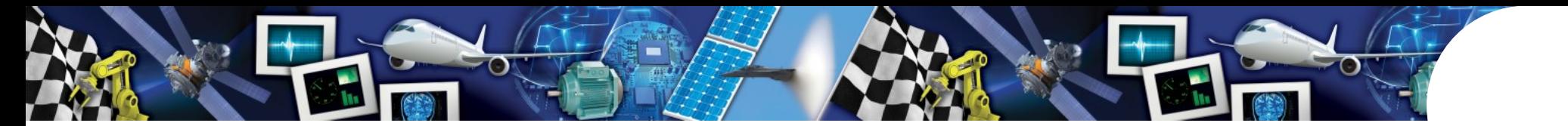

• Shared memory communication

**volatile Obj \*p; volatile boolean p\_valid;**

## Thread 1 Thread 2  $p = \text{malloc}(.).;$  if  $(p\_valid)$ **asm volatile( { "sfence":::"memory"); asm volatile( p\_valid = TRUE; "lfence":::"memory"); p>f = ..; }** How to fix it? Add memory fences!

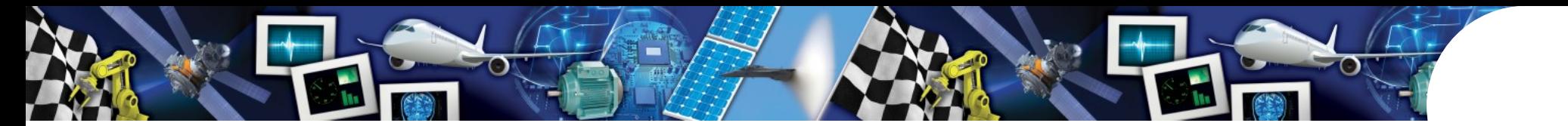

• Shared memory communication

**volatile Obj \*p; volatile boolean p\_valid;**

## Thread 1 Thread 2  $p = \text{malloc}(.).;$  if  $(p\_valid)$ **asm volatile( { "sfence":::"memory"); asm volatile( p\_valid = TRUE; "lfence":::"memory"); p>f = ..; }** asm volatile(<br>
"sfence":::"memory");<br>
p\_valid = TRUE;<br>
How to fix it? Add memory fences!

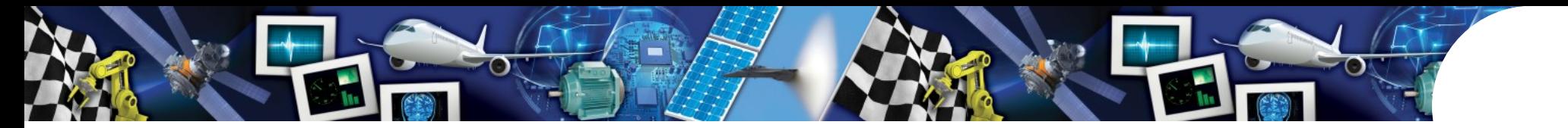

# **Out-of-thin-Air**

• imagine this code

**int x = 0, n = 0;**

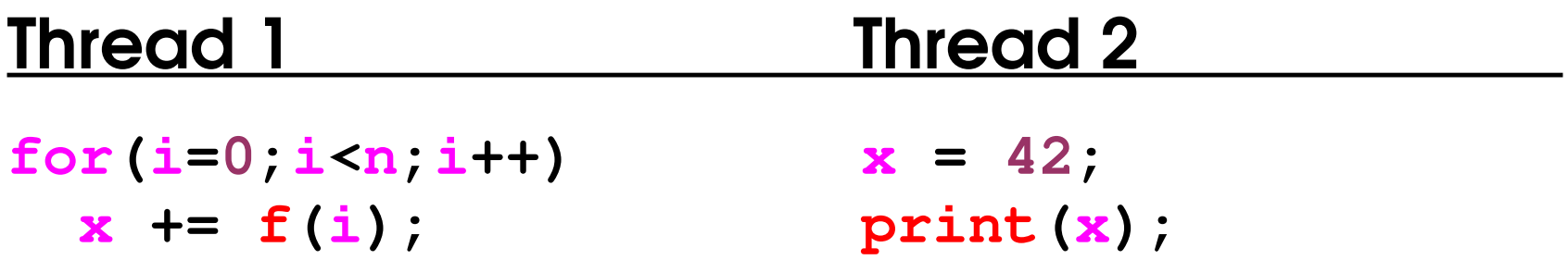

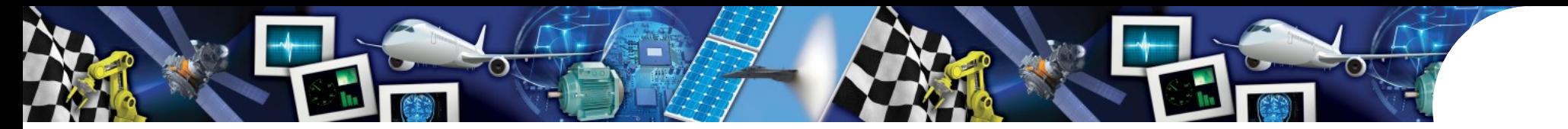

# **Out-of-thin-Air**

- imagine this code
	- **int x = 0, n = 0;**

## Thread 1 Thread 2  $for(i=0; i < n; i++)$   $x = 42;$  **x += f(i); print(x);**

can only print **42** in Java

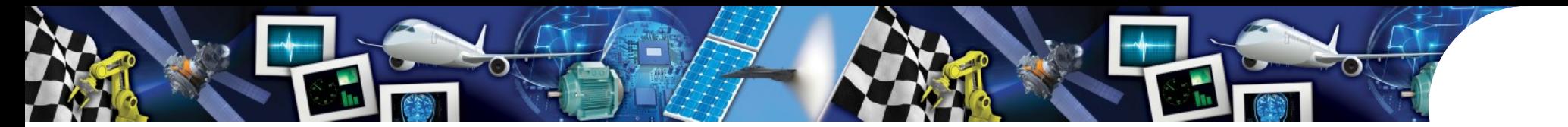

# **Out-of-thin-Air: Introduction of Writes**

• loop optimization in C/C++

**int x = 0, n = 0;** Thread 1 Thread 2 **tmp = x;**   $for(i=0; i < n; i++)$   $x = 42;$  $tmp += f(i);$  $x = \text{tmp}$ ;  **print(x);**

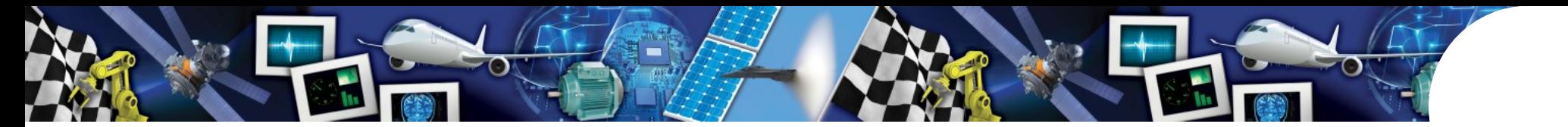

# **Out-of-thin-Air: Introduction of Writes**

• loop optimization in C/C++

**int x = 0, n = 0;** Thread 1 Thread 2 **tmp = x;**   $for(i=0; i < n; i++)$   $x = 42;$  $tmp += f(i);$  $x = \text{tmp}$ ;  **print(x);**

can print **0** in C/C++

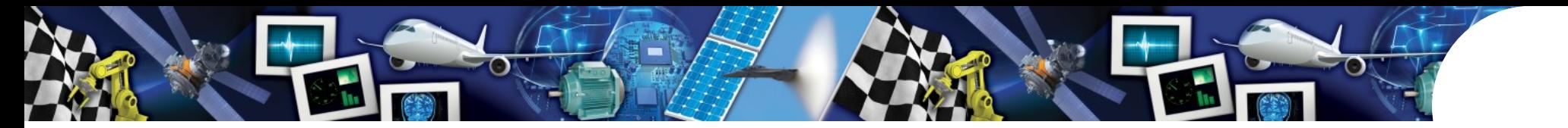

# **Out-of-thin-Air**

- imagine this code
	- **int x = 0, y = 0;**

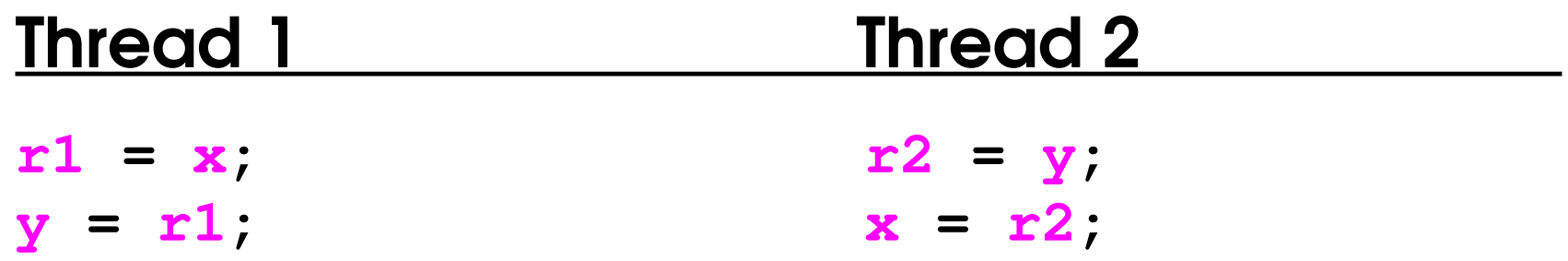

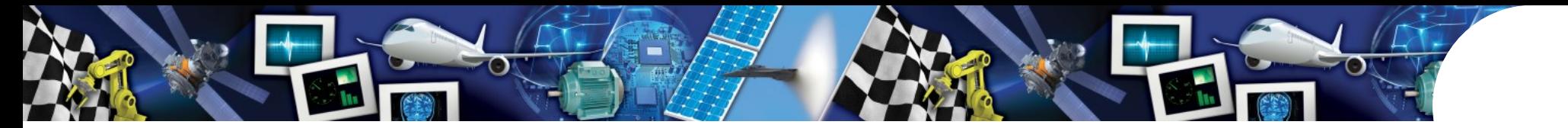

# **Out-of-thin-Air**

- imagine this code
	- **int x = 0, y = 0;**

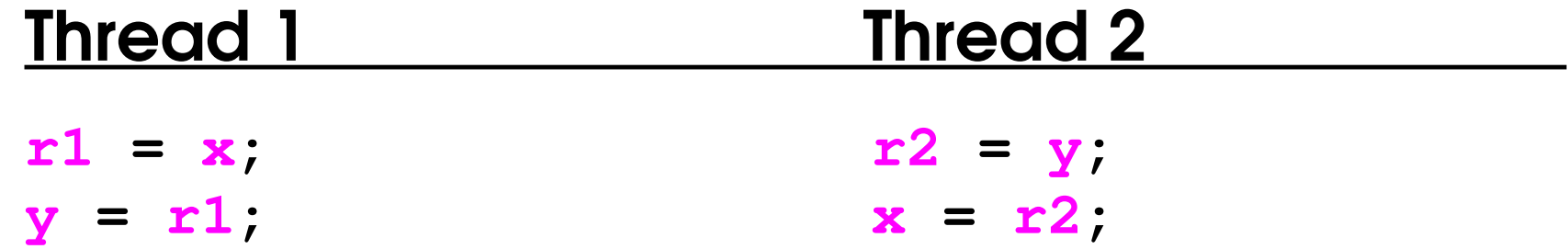

Expected result

 $x == 0; y == 0;$ 

• Only possible result in Java

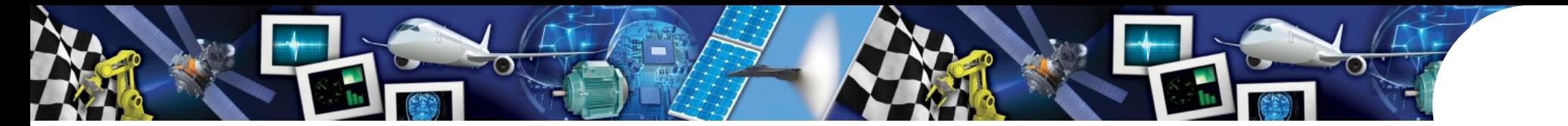

# Out-of-thin-Air: Optimization in C/C++

• imagine this code

**int x = 0, y = 0;**

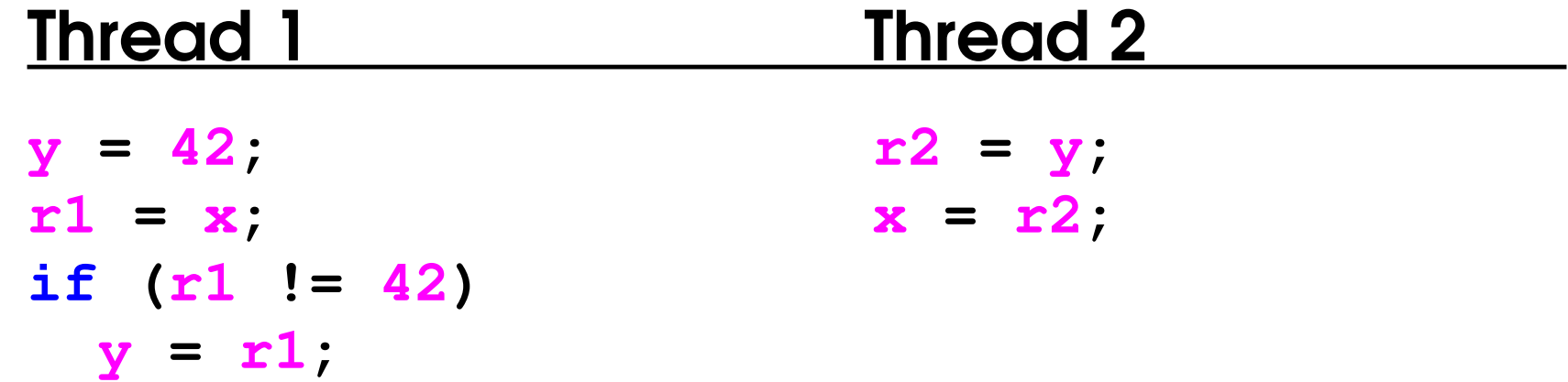

• Possible in new C++ MM. Results in

 **x == 42; y == 42;**

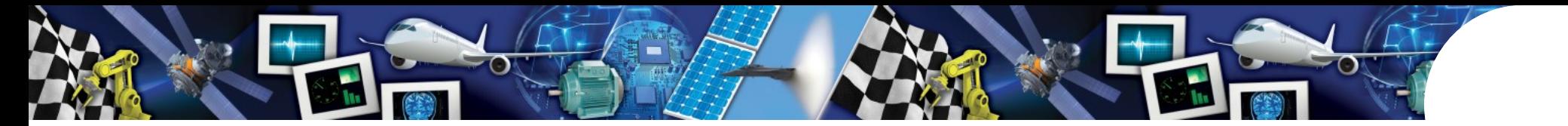

- example: single-core app, 3 threads
- all threads synchronize frequently on the same lock

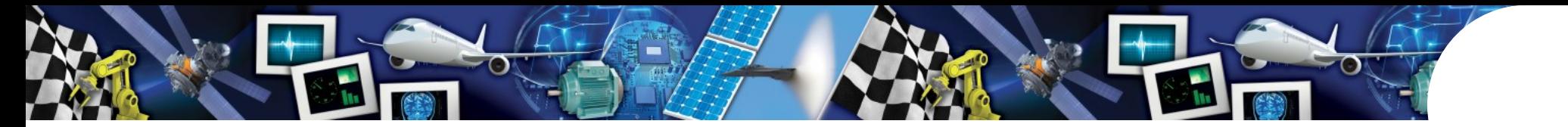

- example: single-core app, 3 threads
- all threads synchronize frequently on the same lock

```
while (true)
  {
         synchronized (lock)
      {
                  counter++; 
      }
         doSomething();
  }
```
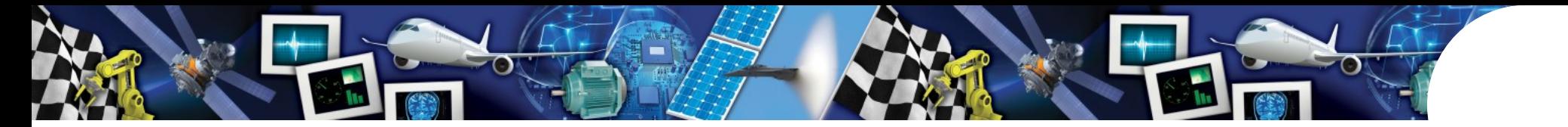

## • example: single-core app, 3 threads

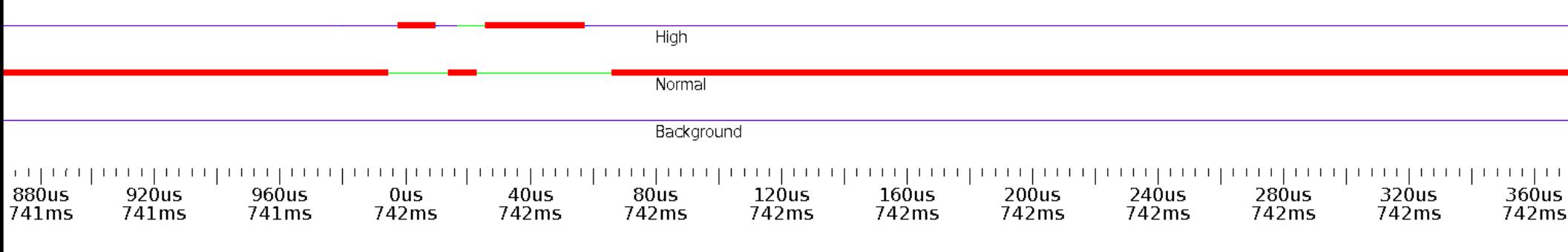

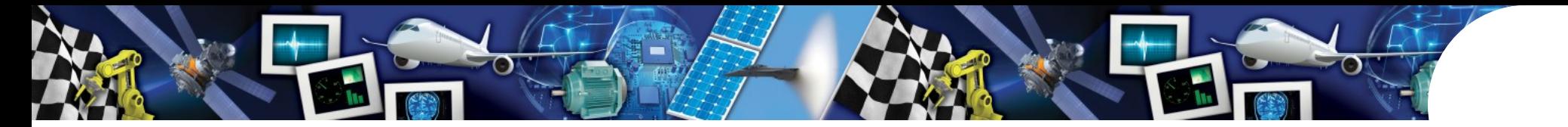

## • example: single-core app, 3 threads

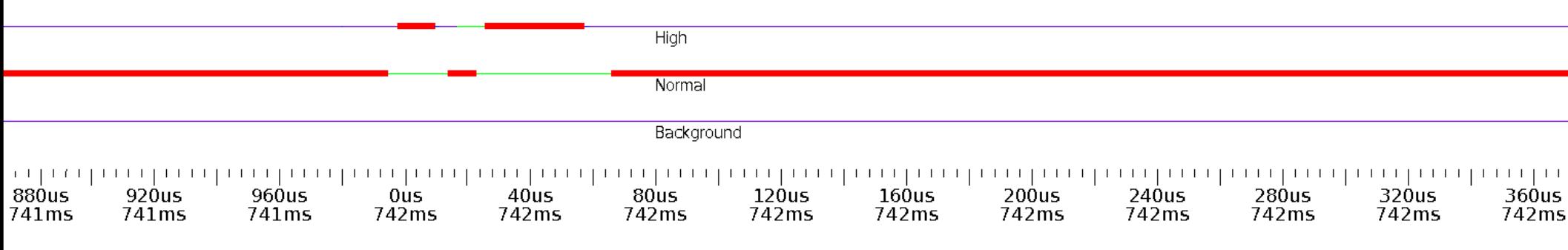

## • on a multicore

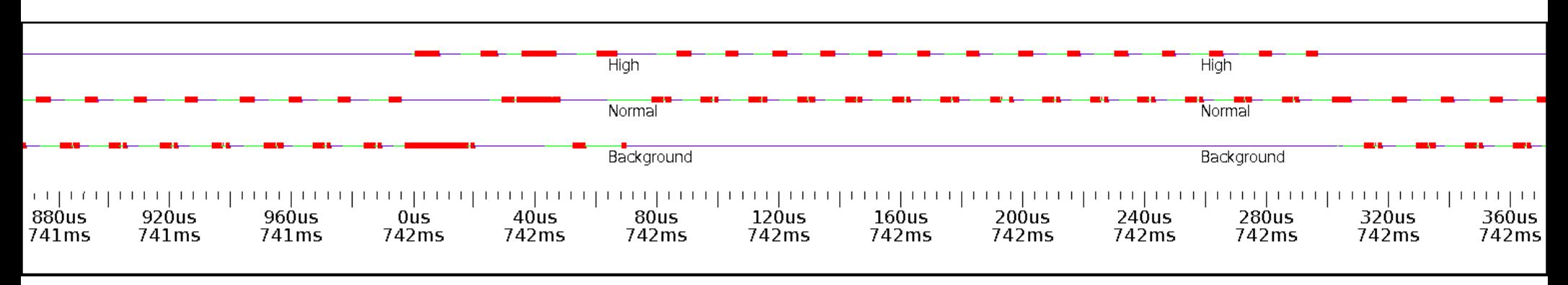

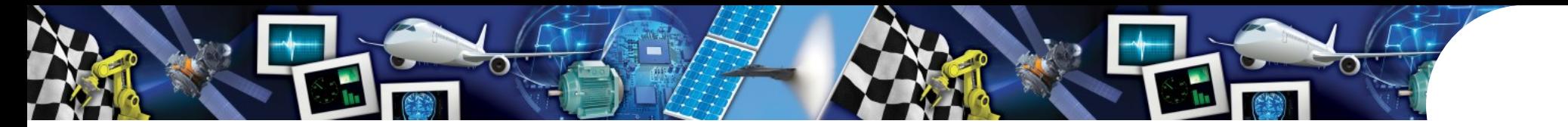

- frequent synchronization can kill the performance
- typical non-RTOS will use heuristics to improve average performance
	- $\rightarrow$  spin-lock for a short time
	- block after that

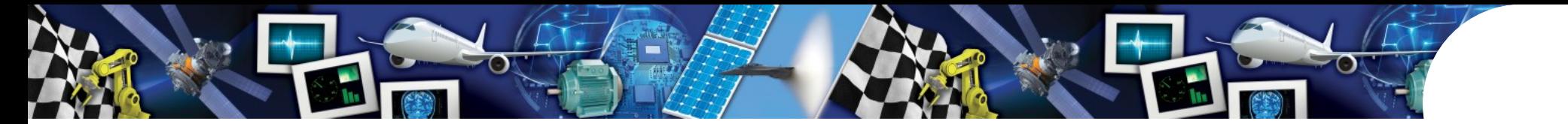

- can we avoid monitors?
- can we use lock-free algorithms?

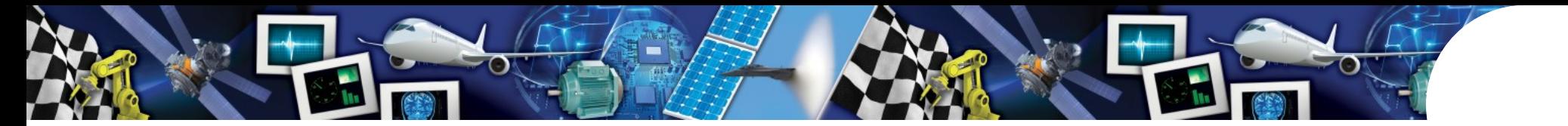

# **Lock-free Algorithms**

• typical code sequence

```
do
  {
        x = counter;
        result = CAS(counter,x,x+1);
  }
while (result != x);
```
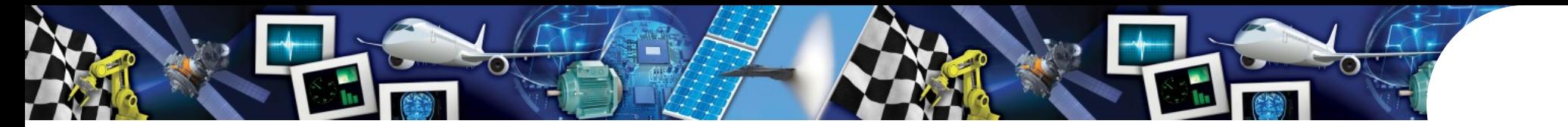

# **Compare-And-Swap Issues**

• typical code sequence

```
do
    {
          x = counter;
          result = CAS(counter,x,x+1);
    }
 while (result != x);
what is the WCET? ∞?
```
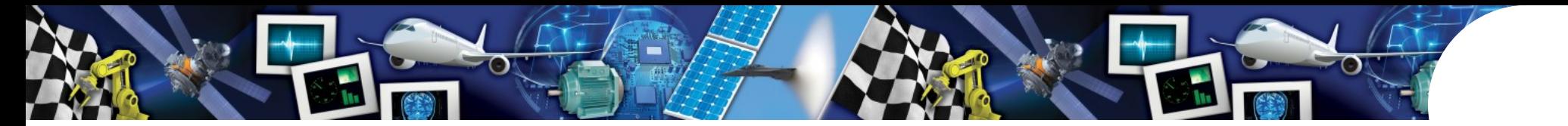

# Lock-free library code

• use of libraries helps

```
AtomicInteger counter = new AtomicInteger();
void increment()
{
    (void) counter.incrementAndGet();
}
```
- Code is easier and safer
- Hand-made lock-free algorithms are not for everyday development

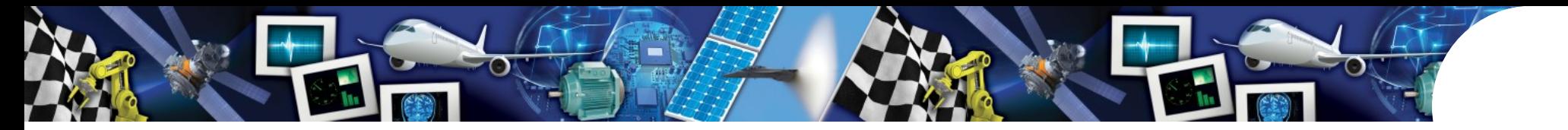

# **Conclusion**

- Code that runs well on single CPU may fail on a multicore
- Clear semantics of concurrent code is required for safe applications
- Performance of locks may be prohibitive
- Lock-free code is very hard to get right
- A reliable memory model and good concurrent libraries are basis for multicore development.

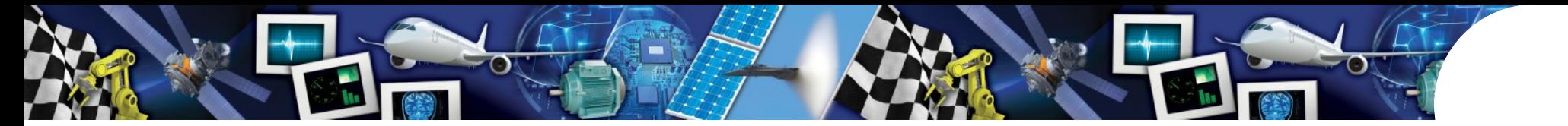

# Questions?

- $\bullet$ 
	- $\overline{\mathbf{r}}$
	- $\bullet$